MICHAEL P. WALSH

MAYOR

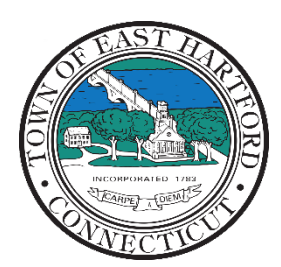

(860) 291-7300

## TOWN OF EAST HARTFORD

DEVELOPMENT

DEVELOPIVIENT 740 Main Street, East Hartford, CT 06108 easthartfordct.gov

#### **MEETING AGENDA HYBRID TELECONFERENCE MEETING EAST HARTFORD PLANNING AND ZONING COMMISSION JUNE 8, 2022 7:00 P.M. TOWN COUNCIL CHAMBERS** 740 MAIN STREET EAST HARTFORD, CONNECTICUT **CALL IN NUMBER: 1-929-235-8441 CONFERENCE ID: 416 823 68#**

#### **1. CALL TO ORDER**

- **2. APPROVAL OF MINUTES**
	- Public Hearing Minutes May 11, 2022
	- Regular Meeting Minutes May 11, 2022
- **3. REGULAR MEETING APPLICATIONS**

**A. SILVER LANE REDEVELOPMENT PLAN REFERAL:** Under Connecticut General Statutes Chapter 130, Redevelopment Plan referral to East Hartford Planning and Zoning Commission from the East Hartford Redevelopment Agency. Review for compliance with Plan of Conservation and Development.

**4. PUBLIC HEARING APPLICATIONS**

**A. ZONING MAP CHANGE:** 285, 291 Forbes Street and 936, 942, 944, 960 Silver Lane – Under section 605; Zoning Map amendment from Business 6 (B-6) to proposed Planned Development District 1 (PDD1). Master Plan application for the development of a 26 acre group of parcels located in the Design Development District to include an 8 building multi-family housing complex and associated improvements. Assessors Map/Lot: 46/22, 46/23, 46/113, 46/107, 46/129, 46/130 Applicant: Jasko Zelman 1, LLC

**B. ZONING TEXT AMENDMENT:** 285, 291 Forbes Street and 936, 942, 944, 960 Silver Lane – Under section 605; Master Plan application for the development of a 26-acre group of parcels located in the Design Development District to include an 8 building multi-family housing complex and associated improvements. Assessors Map/Lot: 46/22, 46/23, 46/113, 46/107, 46/129, 46/130 Applicant: Jasko Zelman 1, LLC

**C. ZONING TEXT AMENDMENT:** Under Section 711; Amendment to establish provisions for accessory dwelling units to be allowed on single-family lots in any zone subject to certain requirements. Applicant: East Hartford Planning and Zoning Commission

**5. ADJOURNMENT**

## **HOW TO JOIN THE MEETING REMOTELY**

### **Option 1. Join by Computer - Microsoft Teams Meeting:**

Select the "Click here to join the meeting" link below. You will be prompted to either continue within your web browser or open the meeting on the Microsoft Teams application (if installed).

# Microsoft Teams meeting

**Join on your computer or mobile app [Click here to join the meeting](https://teams.microsoft.com/l/meetup-join/19%3ameeting_YThhYWMyODQtNzk5Ny00ZDhjLWI2ZDQtYzJkZGMyOTVlYzlm%40thread.v2/0?context=%7b%22Tid%22%3a%2287da8af4-4bef-47df-81f6-2cd460cbb560%22%2c%22Oid%22%3a%22074b7a50-9edb-4e87-86a3-ae76f00ee11d%22%7d) Or call in (audio only)**

## **Option 2. Join by Phone**

You can phone in using the call in number and Conference ID below:

[+1 929-235-8441,,41682368#](tel:+19292358441,,41682368#) Phone Conference ID: 416 823 68#

The meeting will also be broadcast live on the Government channel:

Comcast channels 96 and 1090 Frontier channel 6018

The meeting will also be live streamed at: [https://ehct.viebit.com](https://protect-us.mimecast.com/s/i2vFC5yXOZUwJnOHzxGYM?domain=ehct.viebit.com)